# **CAPÍTULO 6**

# **IDENTIFICAÇÃO DE MODELOS ARIMA**

# **INTRODUÇÃO**

Dado que especificamos a classe geral de modelo ARIMA, o próximo passo é a identificação do particular modelo a ser ajustado;

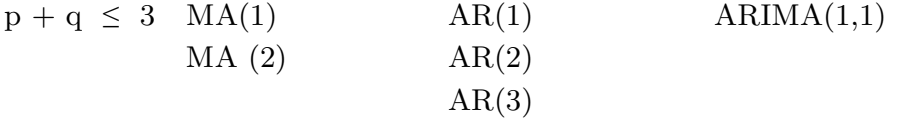

A escolha baseia-se primariamente nas autocorrelações e autocorrelações parciais  $(facv)$  estimadas;

Lembrando que a fac é estimada por:  $r_j = \frac{c_j}{c_o}$ ,  $j = 0, 1, ..., N - 1$ .

Onde  $c_j$  é a estimativa da  $\operatorname{facv} \gamma_j$ :

$$
cj = \frac{1}{N} \sum_{t=1}^{N-j} [(Z_t - \bar{Z}) (Z_{t+j} - \bar{Z})], \ j = 0, 1, ..., N - 1.
$$

Onde  $\bar{Z} = \frac{\sum_{t=1}^{N-j} Z_t}{N}$  $\frac{1}{N}$  é a média amostral e  $r_{-j} = r_j$ .

A idéia geral é determinar um IC para  $r_j,$ para saber se $r_j$ é nula além de um certo  $lag.$ Uma expressão aproximada para a variância de $\eta_j,$ para um processo estacionário normal, é dado por:

Var 
$$
(r_j)
$$
  $\simeq \frac{1}{N} \sum_{v=-\infty}^{\infty} (\rho_v^2 + \rho_{v+j} \cdot \rho_{v-j} - 4\rho_j \rho_v \rho_{v-j} + 2\rho_v^2 \rho_j^2)$ 

Para um processo em que as autocorrelações são nulas para  $v > q$ , todos os termos do lado direito se anulam para  $j > q$ , exceto o primeiro termo  $r_v^2$ . Temos, então que:

Var 
$$
(r_j)
$$
  $\simeq \frac{1}{N} [1 + 2 \sum_{\nu=1}^q r_{\nu}^2], j > q.$ 

Como desconhecemos  $\rho_v$  vamos substituir por  $r_v$ , obtendo a seguinte estimativa:

$$
\hat{\sigma}^{\partial}(r_j) \simeq \frac{1}{N} \left[ 1 + 2 \sum_{\nu=1}^{q} r_{\nu}^{\partial} \right], \, j > q.
$$

Para N suficientemente grande e sob a hipótese que  $\rho_j = 0$ , para j > q, a distribuição de  $r_j$  é aproximadamente normal, com média igual a zero e variância  $\sigma^2(r_j)$ ;

$$
r_j \quad \underline{\qquad \mathcal{D}(\text{convergência ditrib.)}} \quad \mathcal{N}\Big[0, \frac{1}{N}\big(1 + 2\sum r_v^2\big)\Big], \, j > q.
$$

Dessa forma, podemos construir um intervalo de confiança aproximado para as autocorrelações;

$$
r_j \pm t_{\gamma}.\hat{\sigma} (r_j)
$$

Onde $t_\gamma$ é o valor da estatística t<br/> de Student com N-1 graus de liberdade, t. q.

P (- $t_\gamma$ < t <  $t_\gamma$ ) = γ. Na prática,  $t_\gamma$  = 2.

Podemos considerar $\rho_j$ como sendo significativamente diferente de zero se:

$$
|r_j| > 2.\hat{\sigma}(r_j), j > q.
$$

Para a facp, sob a hipótese de que o processo é AR(p):

$$
\operatorname{Var}(\widehat{\Phi}_{jj}) \cong \frac{1}{N}, \, j > p.
$$

De modo que:

$$
\hat{\sigma}(\widehat{\Phi}_{JJ}) \stackrel{\sim}{=} \frac{1}{\sqrt{N}}, \, j > p.
$$

Além disso, para N grande e sob a hipótese de que o processo é AR(p),  $\widehat{\Phi}_{ij}$ terá distribuição aproximadamente normal, com média zero e variância  $Var(\widehat{\Phi}_{ij});$ 

$$
\widehat{\Phi}_{jj} \longrightarrow N(0, \frac{1}{N}), j > p.
$$

Podemos considerar  $\widehat{\Phi}_{jj}$  significativamente diferente de zero se:

$$
|\widehat{\Phi}_{jj}| > \frac{2}{\sqrt{N}}, \ j > p.
$$

## **PROCEDIMENTO DE IDENTIFICAÇÃO**

O objetivo da identificação consiste em determinar os valores "p", "d" e "q" do modelo ARIMA (p,d,q).

Vamos dividi-la em três passos:

1. Verificar se existe necessidade de uma transformação na série original, com o objetivo de estabilizar a sua variância. Para se ter uma idéia do tipo de transformação, pode-se utilizar a série de dados em K subconjuntos com k observações em cada subconjunto. Calcula-se a média $\bar{Z}$ de cada subconjunto, tal que

$$
\bar{Z}_k = \frac{1}{k} \sum_{i=1}^k Z_{ti}
$$

- i. Calcula-se, também, a amplitude W ou o desvio padrão S de cada subconjunto, tal que:
- ii.  $\text{W}_k = \max \left( \text{Z}_{ti} \right) \min \left( \text{Z}_{ti} \right), \, \text{e}$

iii. 
$$
S_k = \sqrt{\frac{\sum_{i=1}^{k} (Z_{ti} - \overline{Z}_k)^2}{k-1}}
$$

iv. A seguir, construímos um gráfico que traz no eixo das abscissas a variável $\overline{z}_K$ e no eixo das ordenadas,  $W_k$ ou  $\mathbf{S}_k.$  O par  $(\overline{z}_K,W_k)$ ou  $(\overline{z}_K,\ S_k)$ será um ponto do gráfico. Podemos obter as seguintes variações gráficas:

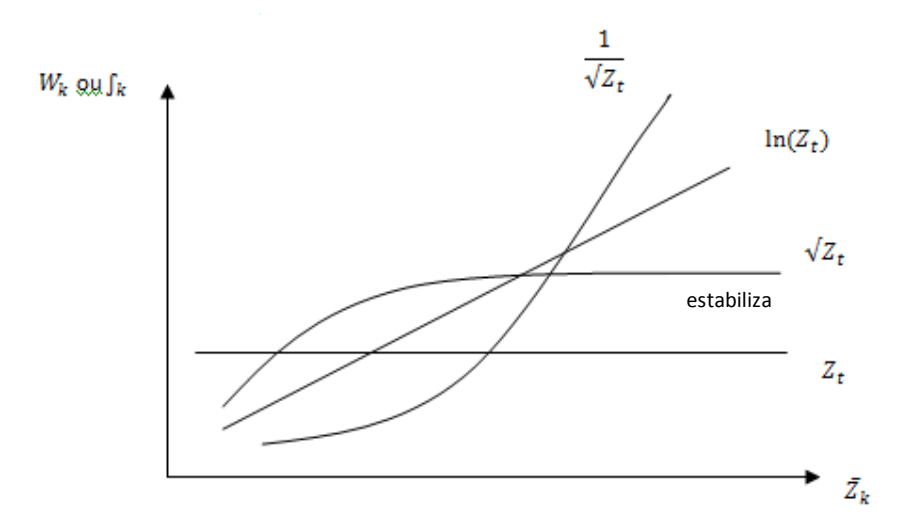

As transformações logarítmicas e raiz quadrada são as mais comuns.

Nota: a série pode esconder variância não constante;

2. Após a checagem da variabilidade da série, tomar diferenças da série, tantas quantas necessárias, de modo a torná-la estacionária. Ou seja, até um processo  $\Delta^d Z_t$  se reduzir a um ARMA (p, q). O número de diferenças necessárias para tornar a série estacionária é alcançado quando a fac amostral de  $W_t = \Delta^d Z_t$  decresce rapidamente para zero.

 $r_i$  $\rightarrow$  0, j  $\rightarrow \infty$  (d=1  $\approx$  90% casos)

Pode-se testar a existência de raiz unitária no polinômio autorregressivo (teste de raiz unitária ou Dickey-Fuller).

3. Identificar o processo ARMA (p, q) resultante, através das fac e facp estimadas, cujos comportamentos devem ser semelhantes às quantidades teóricas.

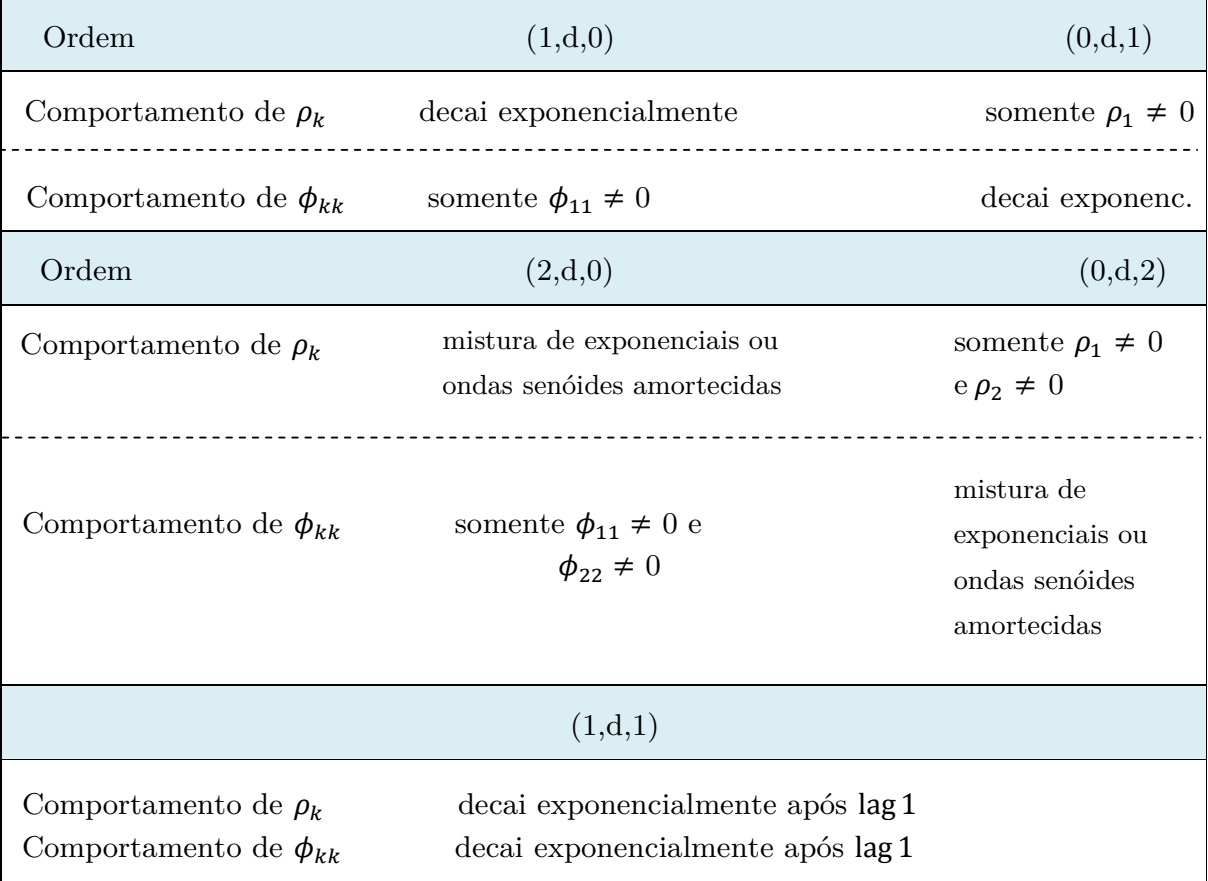

Modelos ARMA  $\rightarrow$  fac e facp não são muito úteis. Sugestão: a) Ajustar modelos de baixa ordem e utilizar critérios que permitam escolher o modelo mais adequado. b) utilizar a função de autocorrelação estendida.

A justificativa de (2) é a seguinte:

Para um modelo ARMA estacionário, as fac's são dadas por:

$$
\rho_j = A_1 G_1^j + A_2 G_2^j + \ldots + A_p G_p^j, \, j > q - p.
$$

Supondo raízes distintas. Como  $\Phi$  (B) =  $\prod_{i=1}^{p} (1 - G_i B)$  e as raízes de  $\Phi$  (B)  $= 0$  devem estar fora do círculo unitário, devemos ter  $|G_i| < 1$ .

Pela equação nota-se que se nenhuma raiz está muito próxima do círculo unitário, as autocorrelações $\rho_j$  decrescerão para zero, conforme j<br/> aumenta;<br>

Por outro lado, supondo que uma raiz real $\mathcal{G}_i$ esteja próxima de um, ou seja:

$$
G_1 = 1 - \mathcal{E}, \mathcal{E} > 0
$$
 (pequeno)

Como  $j = (1 - \mathcal{E})^j \approx 1 - \mathcal{E}$ , ver que para  $\mathcal{E} = 0.05$ :  $0.95^2 = 0.9025 \approx 1 - \mathcal{E}$  $= 0.90; 0.95<sup>3</sup> = 0.8574 \approx 1 - j\mathcal{E} = 0.85.$ 

 $\rho_j$  ≃  $A_1(1 - j\epsilon)$ , o que mostra que a fac decairá lentamente para zero e de forma aproximadamente linear.

Deve-se evitar um excesso de diferenças (**superdiferenciação**).

Notas:

- i. Um número excessivo de diferenças resulta em um valor negativo de autocorrelação de ordem 1 da série diferenciada. Neste caso,  $\rho_1 = -0.5$ ;
- ii. Um número correto de diferenças diminui a variância da série transformada, por outro lado, excesso de diferenças aumentará a variância;

- O movimento da variância pode ser utilizado para a escolha de d;

iii. Autocorrelações parciais tornam-se negativas;

- Na prática  $d = 0$ , 1 ou 2 e é suficiente verificar as primeiras 20 autocorrelações da série e de suas diferenças.

Convém testar se  $E(W_t) = \mu_W$  é zero, comparando  $\overline{W}$  com seu desvio padrão estimado. Lembrando que se d = 0, $\bar{W}=\bar{Z}$  (quadro 6.1);

Quadro 6.1. Variâncias aproximadas, para  $\overline{W}$ , onde  $W_t = \Delta^d Z_t$ , n = N - d;

| AR(                           | MА                 | ARMA(1,1)                                        |
|-------------------------------|--------------------|--------------------------------------------------|
| $\frac{C_0(1+r_1)}{n(1-r_1)}$ | $C_0(1+2r_1)$<br>п | $\frac{C_o}{n}$<br>$2r_1$<br>$\frac{1}{r_1-r_2}$ |

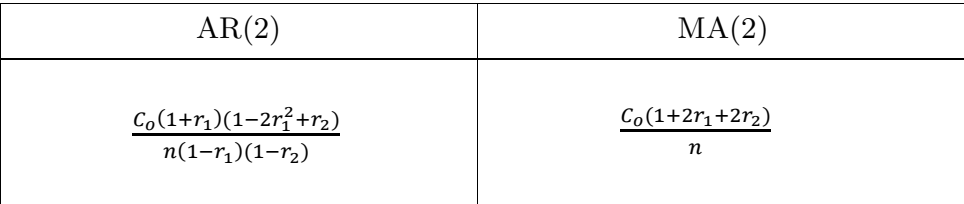

Exercício: Qual o modelo melhor se ajusta as informações abaixo, em que

 $N = 50; \bar{Z} = 0,5327 \text{ e } S^2 = 6,0579.$ 

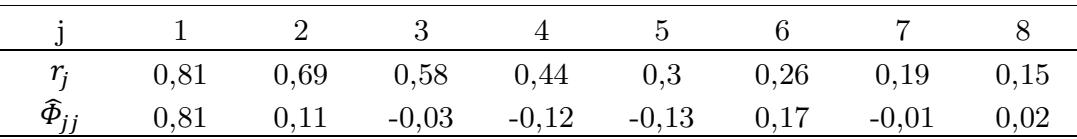

Exemplos R

#### **FORMAS ALTERNATIVAS DE IDENTIFICAÇÃO**

#### **MODELOS BASEADOS EM UMA FUNÇÃO PENALIZADORA**

A idéia é escolher as ordens k e  $\ell$  que minimizem a quantidade:

$$
P(k, \ell) = \ln \hat{\sigma}_{k,\ell}^2 + (k + \ell) \frac{c(N)}{N}
$$

Em que  $\hat{\sigma}^2_{k,\ell}$  é uma estimativa de variância residual obtida ajustando um modelo ARMA (k, ℓ) às N observações da série, e C(N) é uma função do tamanho da série;

 $(k + \ell) \frac{C(N)}{N}$ é o termo penalizador e  $\bigcap_{n=1}^{\infty} P^n$  parâmetro,  $\bigcap_{n=1}^{\infty} (k + \ell) \frac{C(N)}{N}$ ;  $\bigcap_{n=1}^{\infty} P$ parâmetro,  $\oint \hat{\sigma}^2_{k,\ell}$  (variância residual);

Assim, minimizar P(k,  $\ell$ ) corresponde a identificar as ordens k e  $\ell$  que equilibrem esse comportamento.

Algumas funções penalizadoras particulares:

i. Critério de Informação de Akaike (AIC)

$$
\text{AIC}(\mathbf{k}, \, \mathbf{d}, \, \ell) = \mathbf{N} \, \ln \hat{\sigma}^2_{a} + \frac{N}{N - d} \, 2 \, (\mathbf{k} + \ell + 1 + \, \delta_{do}) + \mathbf{N} \, \ln 2\pi + \mathbf{N}
$$
\n
$$
\delta_{do}
$$
\n
$$
\delta_{do}
$$
\n
$$
\delta_{do}
$$
\n
$$
\delta_{d} \neq 0
$$

 $\hat{\sigma}^{\partial}{}_{a}$  é o estimador de máxima verossimilhança de  $\sigma_{a}^{2}$ .

Com N fixo e com a série apropriadamente diferenciada, obtemos:

$$
AIC(k, \ell) = N (\ln \hat{\sigma}^2_a) + 2 (k+\ell+2)
$$

Para o caso de um AR(p), o critério reduz-se a:

AIC (k) = N 
$$
\ln \hat{\sigma}^2_k + 2k, k \leq K
$$

Onde K é o limite superior para k. Em geral,  $K = \ln N$ .

ii. Critério de Informação Bayesiano (BIC)

A idéia é minimizar a quantidade BIC:

BIC (k, 
$$
\ell
$$
) =  $\ln \hat{\sigma}^2_{k,\ell} + (k+\ell) \frac{\ln N}{N}$ 

Onde $\hat{\sigma}^2{}_{k,\ell}$ é a estimativa da variância residual do modelo ARMA(k,  $\ell)$ 

#### iii. Critério de HANNAN e QUINN (HQC)

Minimizar a quantidade HQC:

HQC (k, 
$$
\ell
$$
) = ln  $\hat{\sigma}^2_{k,\ell}$  + 2(k+ $\ell$ )c  $\frac{\ln \ln N}{N}$ , c > 1.

Para o modelo AR(p), o critério HQC reduz-se a

HQC (k, 
$$
\ell
$$
) = ln  $\hat{\sigma}^2$ <sub>k</sub> + 2ck<sup>ln ln N</sup>, c > 1.

### **RESUMO**

• fac e facp teóricas:

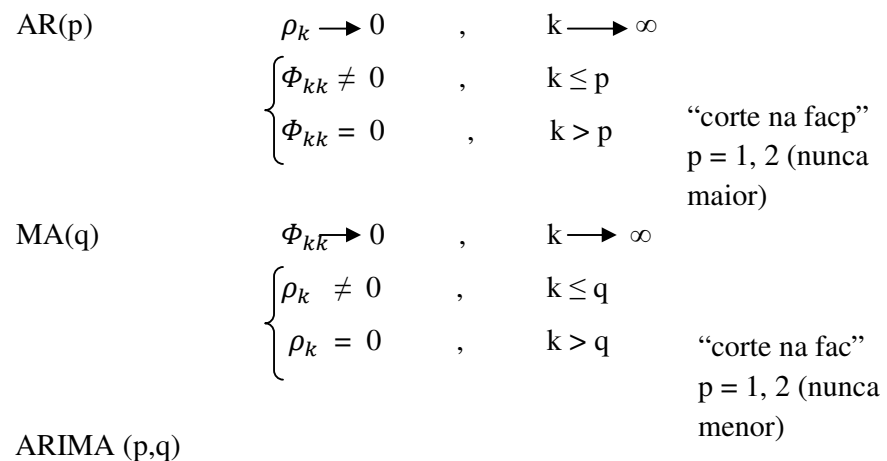

 $\rho_k \rightarrow 0$ , k  $\rightarrow \infty$  a partir de lag p Decai exponencialmente a partir de lag  $q$ 

$$
\Phi_{k\overline{k}} \bullet 0, \qquad k \to \infty
$$

- fac e facp amostrais:
- Determinar as variâncias das fac e facp e construir IC;
- Lembrando que V $\hat{a}r(r_j) \approx \frac{1}{N}$  $\frac{1}{N} [1 + 2 \sum_{v=1}^{q} r_v^2], j > q.$

1º Caso.

• Assim, devemos testar:

 $H_0$ : O modelo é MA(q)  $H_1$ : O modelo não é MA(q)

Sob  $H_0$ , então:

$$
\hat{\sigma}^2(r_j) \approx \frac{1}{N} \left[ 1 + 2 \sum_{\nu=1}^q r_\nu^2 \right], j > q
$$

Ou n = N – d (número de observações com a série diferenciada)

- Desconfiando-se que o processo é MA(2), verifica-se se há outras fac's amostrais  $r_j$ , j > 2, fora do IC.
- Caso particular:  $MA(0) \implies Z_t = a_t$ . Neste caso,  $q = 0 e \hat{\sigma}^2 (r_j) = \frac{1}{N}$

## 2º Caso.

• Testar:

 $H_0$ : O modelo é AR(p)  $H_1$ : O modelo não é AR(p)

Lembrando que  $\hat{\sigma}^2 \left( \phi_{jj} \right) \simeq \frac{1}{N}, j > p$  sob  $H_0$ .

• O IC fica  $\left[-1, 96\frac{1}{\sqrt{N}}, 1, 96\frac{1}{\sqrt{N}}\right]$